Subject: Re: Weighting variables in DHS India data (1992 and 1998) Posted by user\_rm on Fri, 11 Sep 2015 10:12:30 GMT View Forum Message <> Reply to Message

Thanks for your email.

1. Just to double check - you mean that the weight of each child (e.g 1.148330) in a cluster should be added? So 5 children in the cluster would have a weight of 5\*1.148330?

2. The code you suggest, I tried it sometime before, but I think this method would work only if the number of kids in each cluster are the same, which is not the case here. I am not entirely sure the exact nature of the issue I encountered (as it was a while back I was trying various things), but I will try again and see if it works this time. The code I sent should probably do the same thing I think?

3.a) aweights should not be used with the aggregated regressions equations either?b) Also stata is giving me the option of only aweight or fweight only for making the mean and sd table using 'tabstat' command.

Is there another way to get this table then?

4. My analysis is at the individual level. The aggregated weighting I have done just to check if the results differ from individual ones. It's just a check. Ideally the coefficients shouldn't change, but i suppose the standard errors would.

Many thanks R

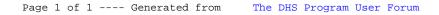